## Download hlds.exe

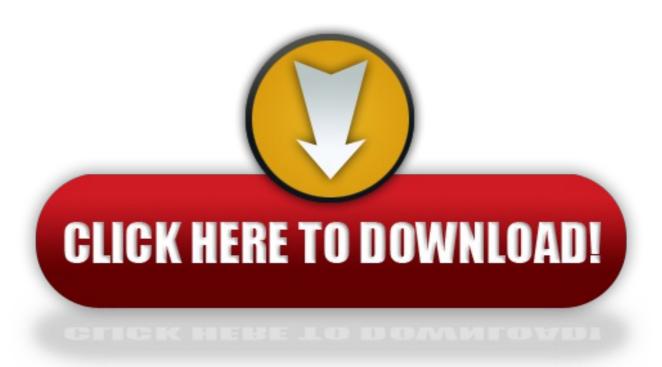

click here to download